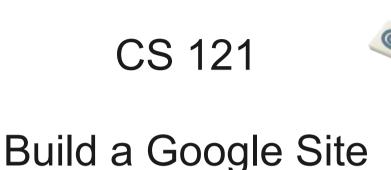

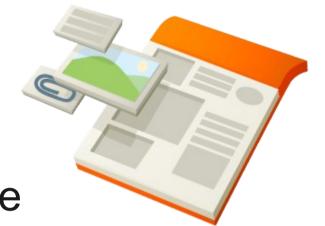

http://www.google.com/sites/overview.html

https://sites.google.com/site/cs121s11test/

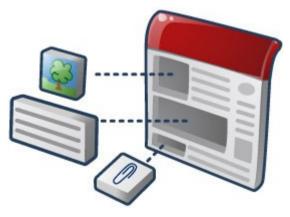

March 31, 2011

# Goal: Why build a web site?

Don't replicate Facebook

 Build a place to organize, share, and produce material for this class

Online binder for notes and work

### BoxerMail

Google Sites

Nothing we do here

 You can (and will) edit your page more later

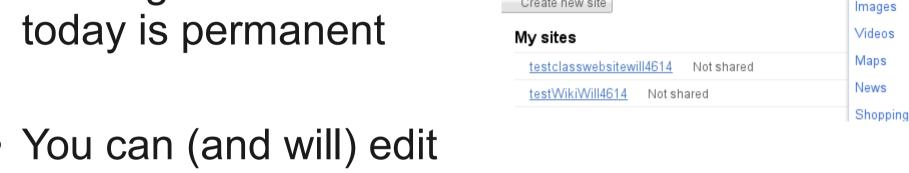

Calendar Documents Photos Reader Web

Google sites

Create new site

more +

Sites

Groups

YouTube

 Your work is as public as you want it to be

### **Create Site**

- Name
  - CS121s11\_PUNetID
- Template
  - Must have a nice sidebar
- Theme
- Share with?

Your choice

Must share with me:

profchadd@gmail.com

#### Choose a template to use

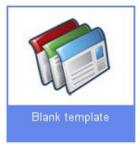

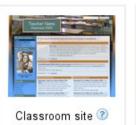

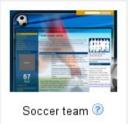

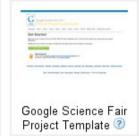

| Your site will be located at this URL: https://sites.google.com/site/ Site URLs can only use the following characters: A-Z,a-z,0-9 |
|----------------------------------------------------------------------------------------------------|
|                                                                                                    |
| Site URLs can only use the following characters: A-Z,a-Z,U-9                                                                       |
|                                                                                                    |
| The Choose a theme (currently: using template default)                                                                             |
| □ More Options                                                                                                    |
| You can adjust these options later by using the "Manage site" action.                                                              |
| Site description                                                                                                    |
| Share with                                                                                                    |
| Everyone in the world can view this site                                                                                           |
| Only people I specify can view this site                                                                                           |
| Mature content                                                                                                    |
| This site contains mature content only suitable for adults.                                                                        |
| Please type the code shown.                                                                                                    |
| r rease type the code shown.                                                                                                    |
| 11201                                                                                                    |

Ġ.

## First Page

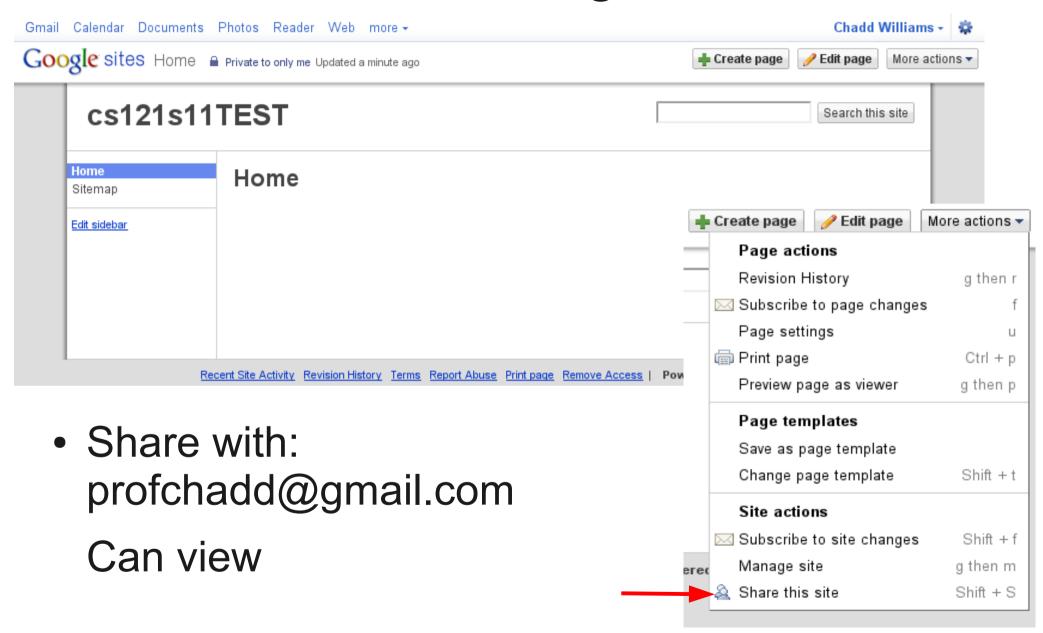

## Edit Page

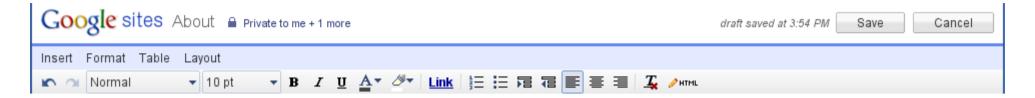

- Give the page a nice title
- Copy the catalog description from the syllabus to the main text area. (You can change this later).
- Add a link to the class web page
  - Create Link
  - Web Address
- Don't forget to Save!

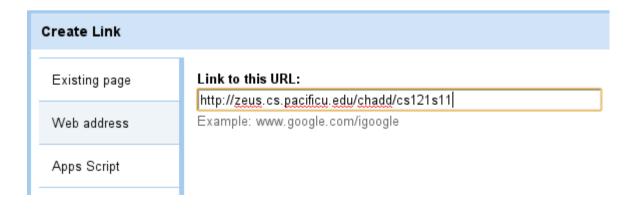

## Create Bio Page

- Create Page
- Name: About
- Put page under Home
  - Automatically updates the side bar
- Write some text about you.
- What is your major?
  - Can you add a link to your major's home page?
- What do you want your readers to know about you?
- What do you want from this class?

## Insert Image

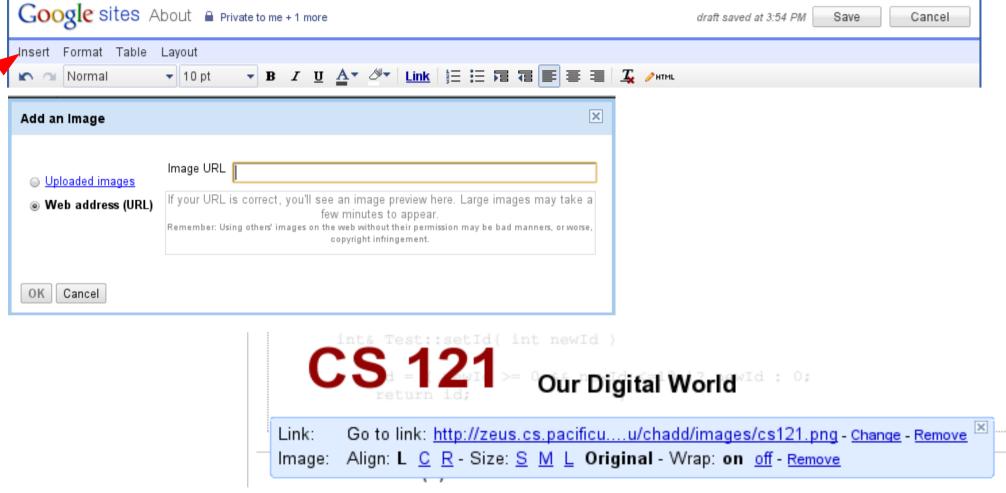

- Link to existing image
  - http://zeus.cs.pacificu.edu/chadd/images/cs121.png
- Upload an image

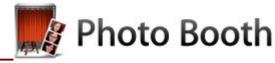

### Edit Side Bar

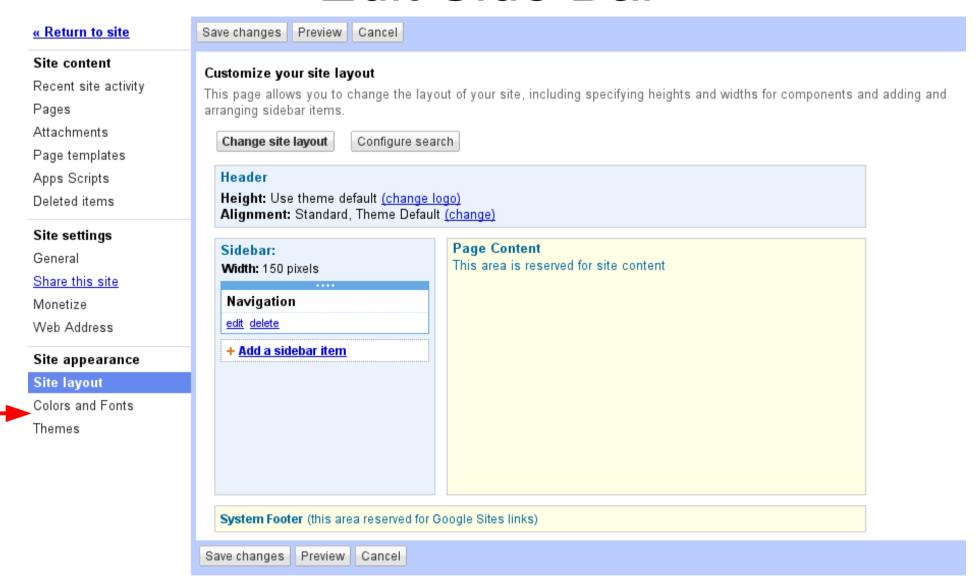

## Required Pages

Homework

- Question of the Day
  - Add a sub page to each
    - (may need to "Change Location")
    - 3/31/2011
- Research

#### Home

About Me

▼ Homework

3/31/2011

4/5/2011

Other Interests

Question of the Day

3/31/2011

Research

Sitemap

## **Optional Pages**

- Other Interests
- Classmates
  - Link to other students in this class
- Favorites
  - Link to favorite websites
- ????

 Just remember, whoever you share the site with can see all of your pages

#### Insert Other Media

- Insert Google Objects
  - Video (YouTube)
  - Gadgets
- Google Docs (BoxerApps)
- Spreadsheet form
  - Collect data/survey
  - Guest book

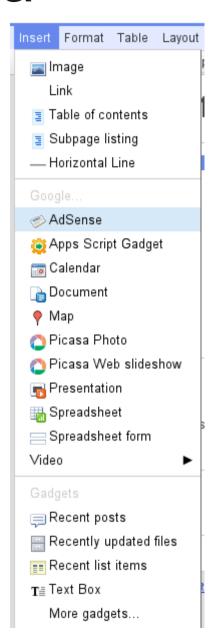

## Question of the Day

- Build a page 3/31/2011 under Question of the Day
  - List the following question and answers
- How many of your courses at Pacific this year (2010-2011) have had a website (BlackBoard or otherwise)?
  - How did you interact electronically with the class?
  - How did you interact electronically with the prof?
  - Good/bad experiences (no names!)
  - How would you improve this?
    - Require websites/get rid of websites for classes/?

## Homework 3/31/2011

- By April 5, 9 am
  - ICANN recently added a number of new Top Level Domains (TLD)
    - Answer the questions under Homework on a page named 3/31/2011
    - Provide web links to backup your answers
    - What is ICANN?
    - What is a TLD?
    - What TLDs were added?
      - What reaction did this cause?
    - Include one question that you would like answered

#### Home

About Me

▼ Homework

3/31/2011

4/5/2011

Other Interests

Question of the Day

3/31/2011

Research

Sitemap

Pacific UniversityCS 121 Spring 2011